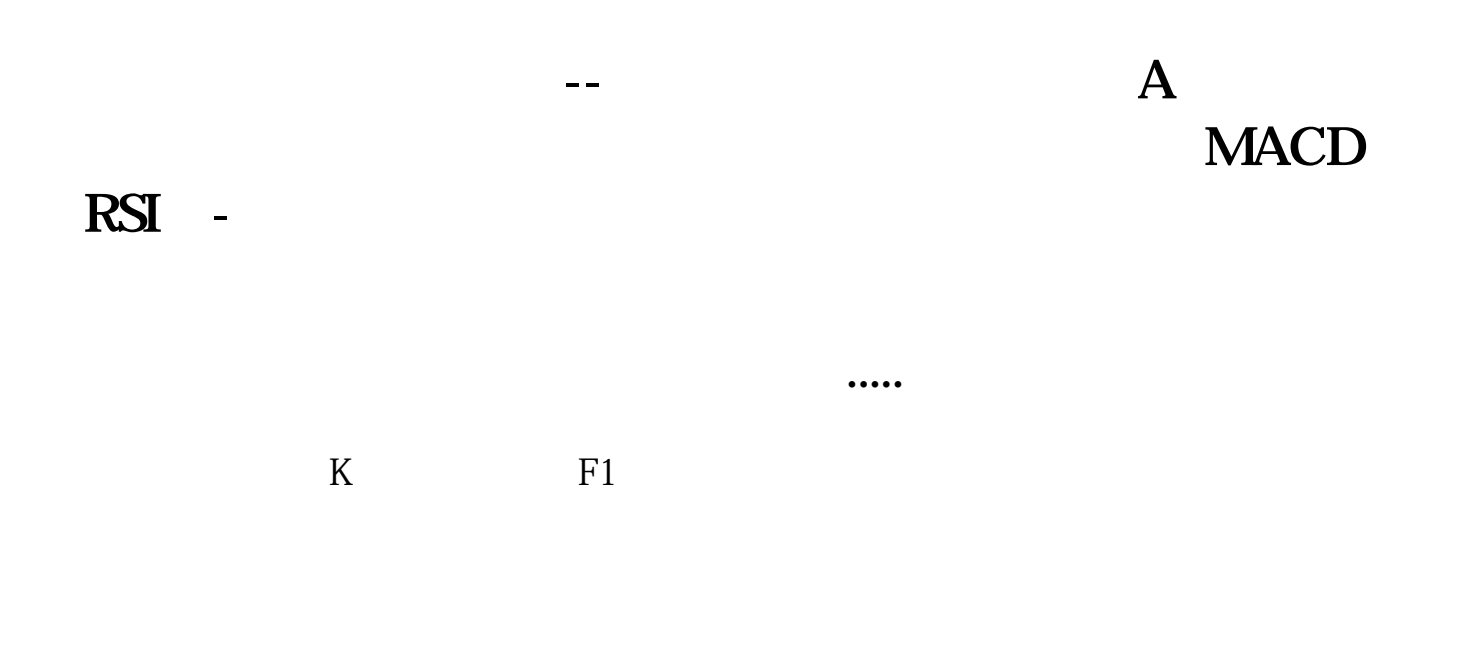

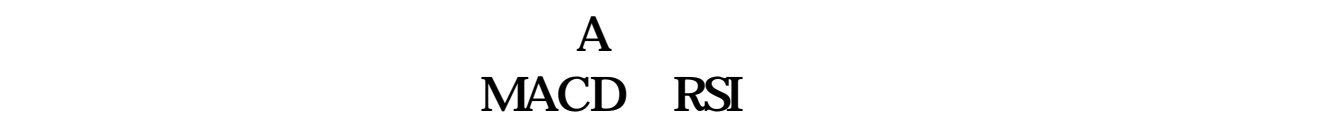

 $\overline{a}$ 

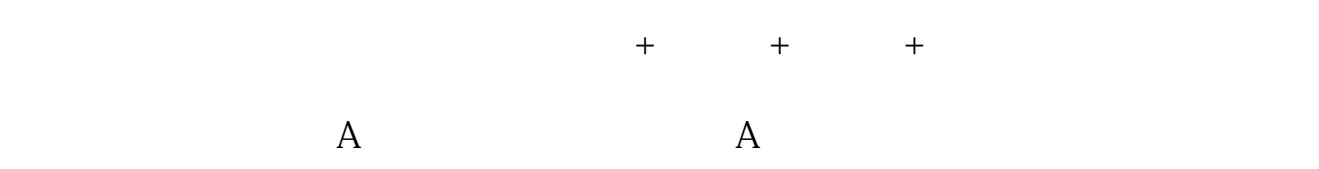

**A MACD RSI** 

 $\overline{a}$ 

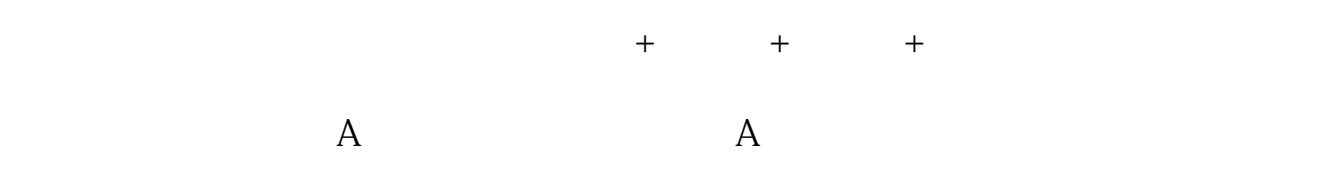

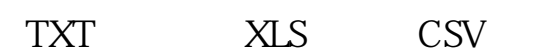

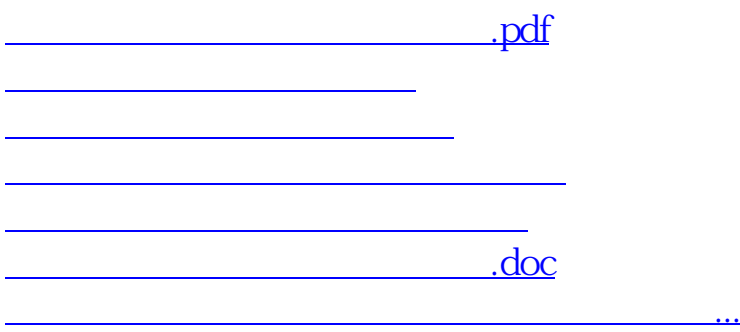

<https://www.gupiaozhishiba.com/chapter/4430901.html>